# **ETH** zürich

D-ITET

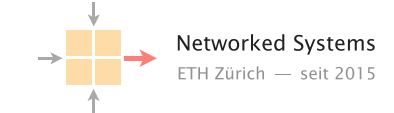

Prof. Dr. Laurent Vanbever

R. Jacob, E. Costa Molero, A. Dietmüller A. Gran Alcoz, E. Kirci, R. Meier

# Exam: Advanced Topics in Communication Networks

9 August 2022, 08:30–10:30, Room HG D 5.1

- $\triangleright$  Write your name and your ETH student number below on this front page and sign it.
- $\triangleright$  Put your **legitimation card** (legi) on the most accessible corner of your desk. Make sure that the side containing your name and student number is visible.
- $\triangleright$  Verify that you have received all task sheets (Pages 1 32).
- $\triangleright$  Do not separate the task sheets. We will collect the exams after you left the room.
- $\triangleright$  Write your answers directly on the task sheets.
- $\triangleright$  All answers fit within the allocated space—often in much less.
- $\triangleright$  If you need more space, use the **extra sheets** at the end of the exam. **Indicate the task** in the corresponding field, and add a "see Extra Sheet X" note in the original task space.
- $\triangleright$  Read each task completely before you start solving it.
- $\triangleright$  It is not required to score all points to get the best mark.
- $\triangleright$  Answer in English.
- $\triangleright$  Write clearly in blue or black ink (not red) using a pen, not a pencil.
- $\triangleright$  Cancel invalid parts of your solutions clearly (e.g., by crossing them out).
- $\triangleright$  At the end of the exam, **place the exam face up** on the most accessible corner of your desk. Then collect all your belongings and **exit the room** according to the given instructions.
- $\triangleright$  No written material nor calculator are allowed.

Family name: Student legi nr.:

First name: Signature:

Do not write in the table below (used by corrector only):

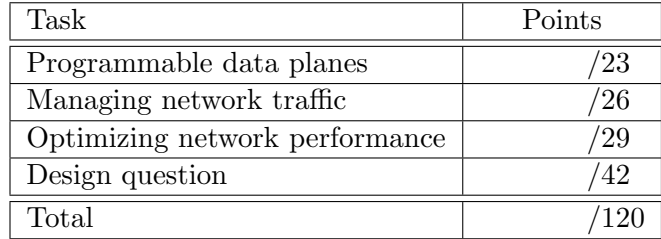

August 2022

## Task 1: Programmable data planes 23 Points

### a) General Questions (8 Points)

For each of the following statements, indicate whether they are true or false. There is always one correct answer. Each block of questions grants up to 4 points: 4 points for four correct answers, 2 points for three correct answers, and 0 points otherwise.

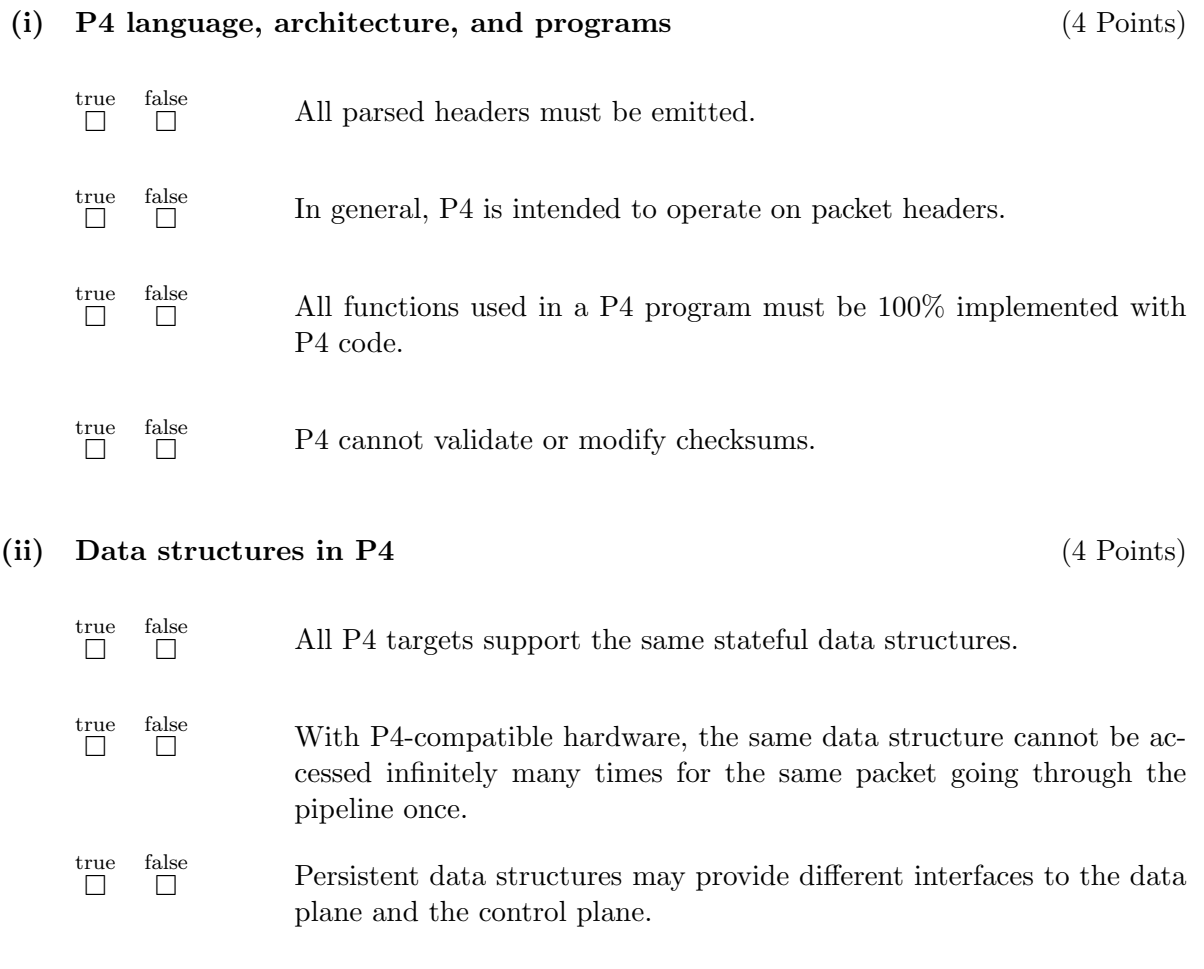

true  $\Box$ false A counter marks specific packets if their rate exceeds a threshold.

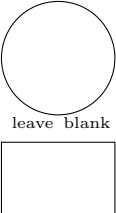

hlank

#### b) Probabilistic data structures (15 Points)

Let us consider a Bloom filter that uses ten cells and three hash functions. The hash functions for this task are defined as follows:

$$
hash1(x) = x \mod 10
$$
  

$$
hash2(x) = 3 \cdot (x + 1) \mod 10
$$
  

$$
hash3(x) = 5 \cdot (x + 1) \mod 10
$$

where  $x$  is the numerical input value. In this task, we will input words and use the sum of the letters' ASCII values as x. For example, the word AdvNet has value 578. Table 1 contains the numerical values you need.

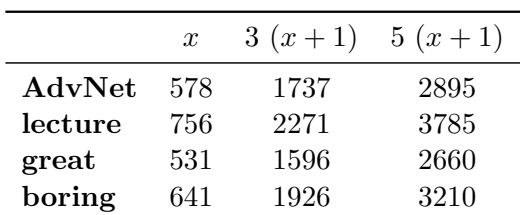

Table 1: Numerical word values.

(i) Start with an empty Bloom filter and update it by inserting the words AdvNet, lecture, and great one after another. Use the table below to indicate the state of the Bloom filter after each word. (3 Points)

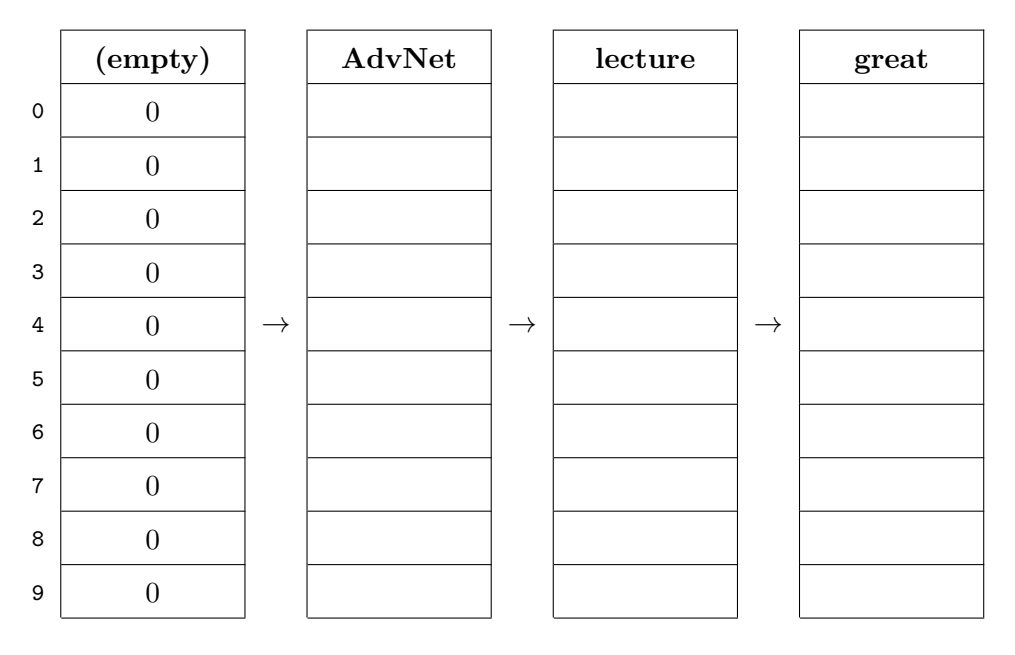

(ii) After inserting the three words, query the Bloom filter for the word boring. Is this result correct? (1 Point)

Query result for boring: true  $\Box$ false  $\Box$ 

Is the result correct?:

# eave blan

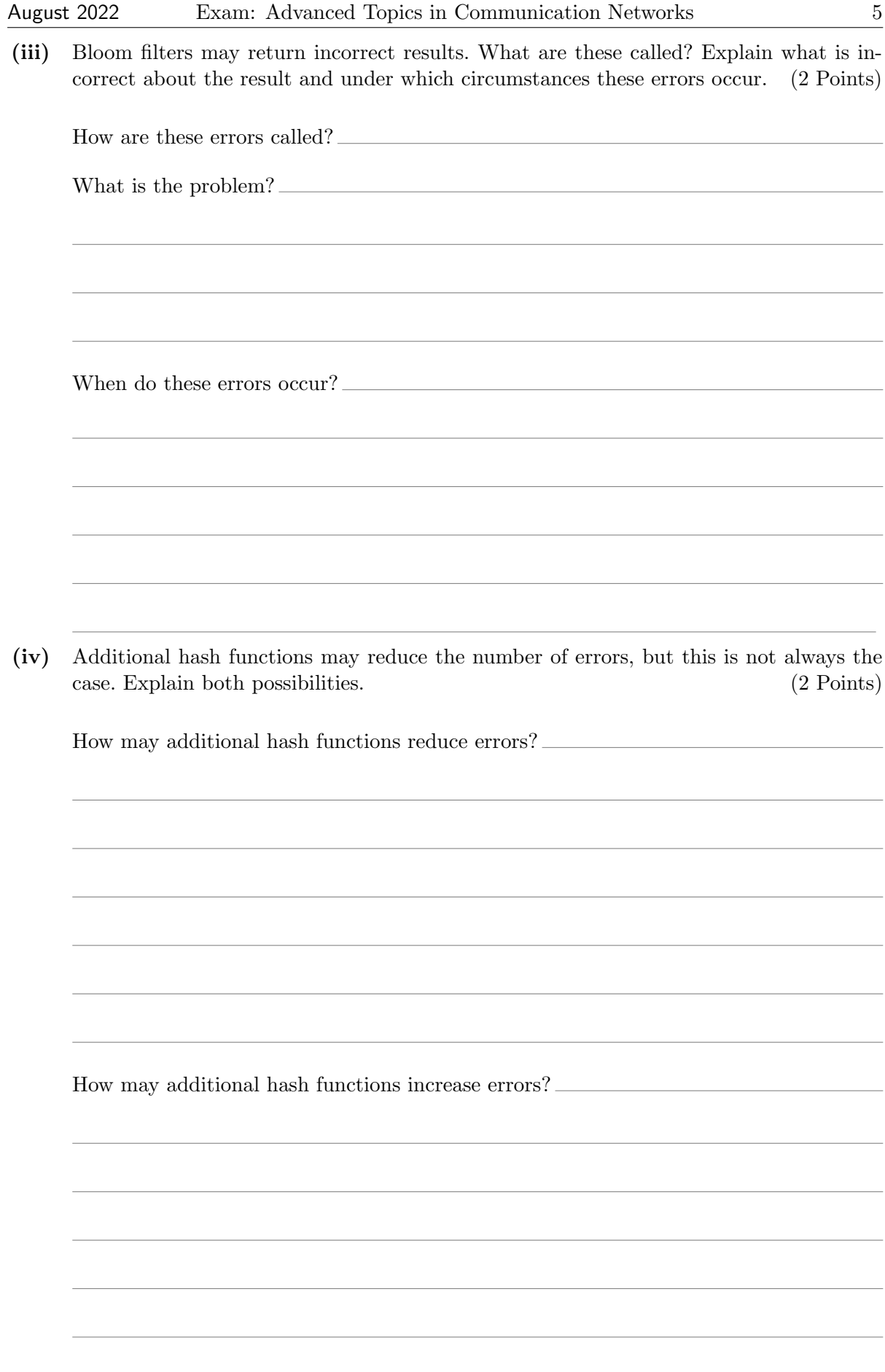

(v) You now want to implement the Bloom Filter above by starting from a CountMin Sketch that you have already written:

```
1 \# define N_CELLS 10
2
3 struct metadata {
4 bit \langle 32 \rangle hash_one;
5 bit \langle 32 \rangle hash_two;
\begin{array}{ll} \text{6} & \text{bit} <32> \text{ hash} \text{three}; \\ \text{bit} <16> \text{out} \text{one}; \end{array}bit < 16 out one;
\begin{array}{c|c}\n8 & \text{bit} < 16 > \text{out\_two}; \\
9 & \text{bit} < 16 > \text{out\_three}.\n\end{array}bit < 16 out_three;
10 bit <16> query_result;
11 }
12 register \langle \text{bit} \langle 16 \rangle > (N_{\text{CELLS}}) datastructure;
13
14 action compute hashes () {
15 // Compute hashes, abbreviated for simplicity.
16 hash (meta . hash one, ...);
17 hash (meta. hash_two, ...);
18 hash (meta. hash_three, ...);
19 }
20
21 action insert () {
22 // Read.
23 datastructure.read (meta.out_one, meta.hash_one);
24 datastructure.read (meta.out_two, meta.hash_two);
25 datastructure.read (meta.out_three, meta.hash_three);
26
27 // Update.
28 datastructure.write (meta.hash_one, meta.out_one + 1);
29 datastructure.write (meta.hash_two, meta.out_two + 1);
30 datastructure write (meta. hash_three, meta. out_three + 1);
31 }
32
33 action query () {
34 // Read.
35 datastructure.read (meta.out_one, meta.hash_one);
36 datastructure.read (meta.out_two, meta.hash_two);
37 datastructure.read (meta.out_three, meta.hash_three);
38 }
39
40 control sketch {
41 compute hashes ();
42 insert ();
|43| query ();
44
45 // Find minimum.
46 if (meta. out_one \leq meta. out_two) && (meta. out_one \leq meta. out_three)
47 {
48 query_result = meta.out_one;
49 } else if (meta.out_two \le meta.out_three) {
50 query_result = meta.out_two;
51 } else {
52 query_result = meta.out_three;
53 }
54 }
55
```
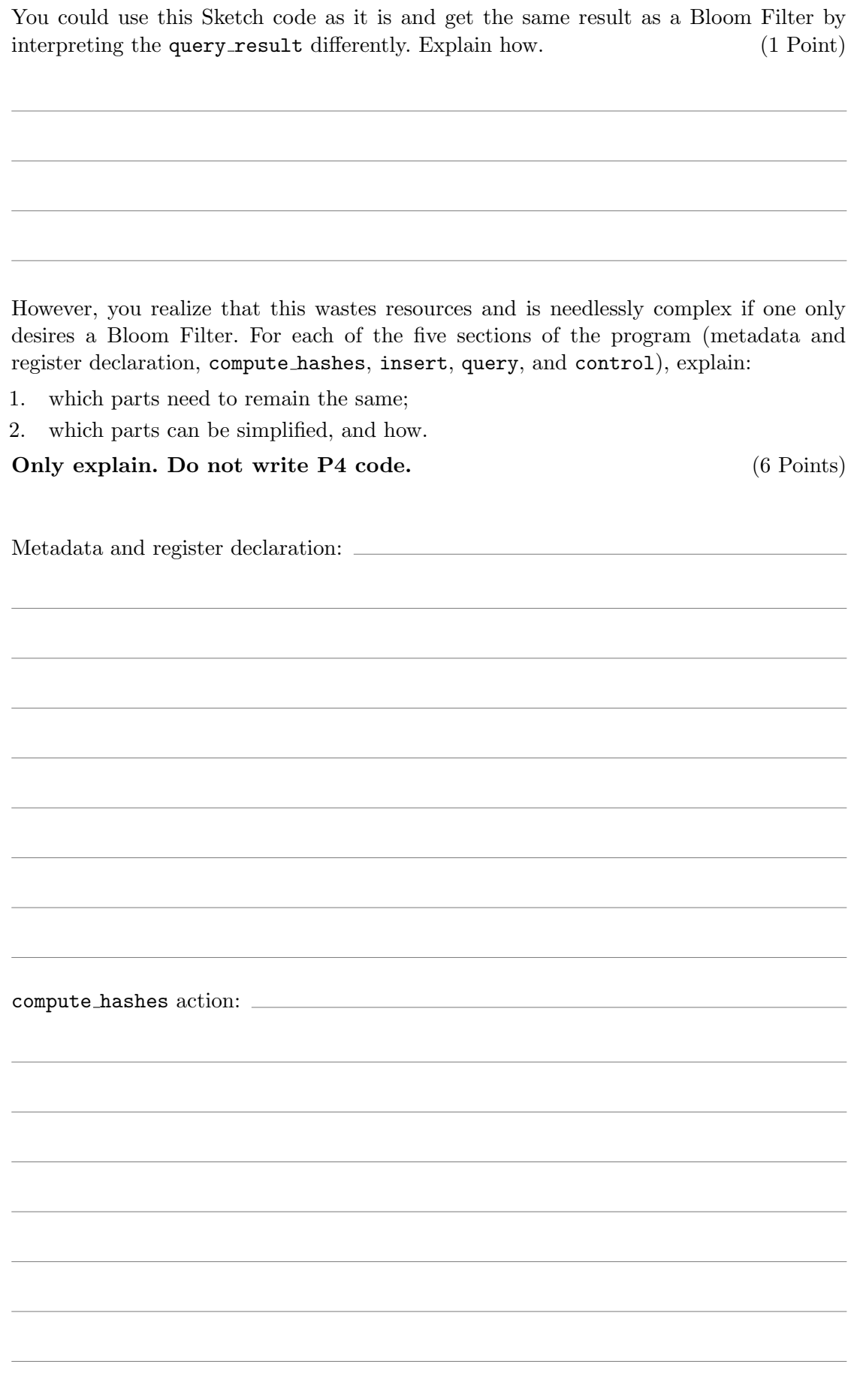

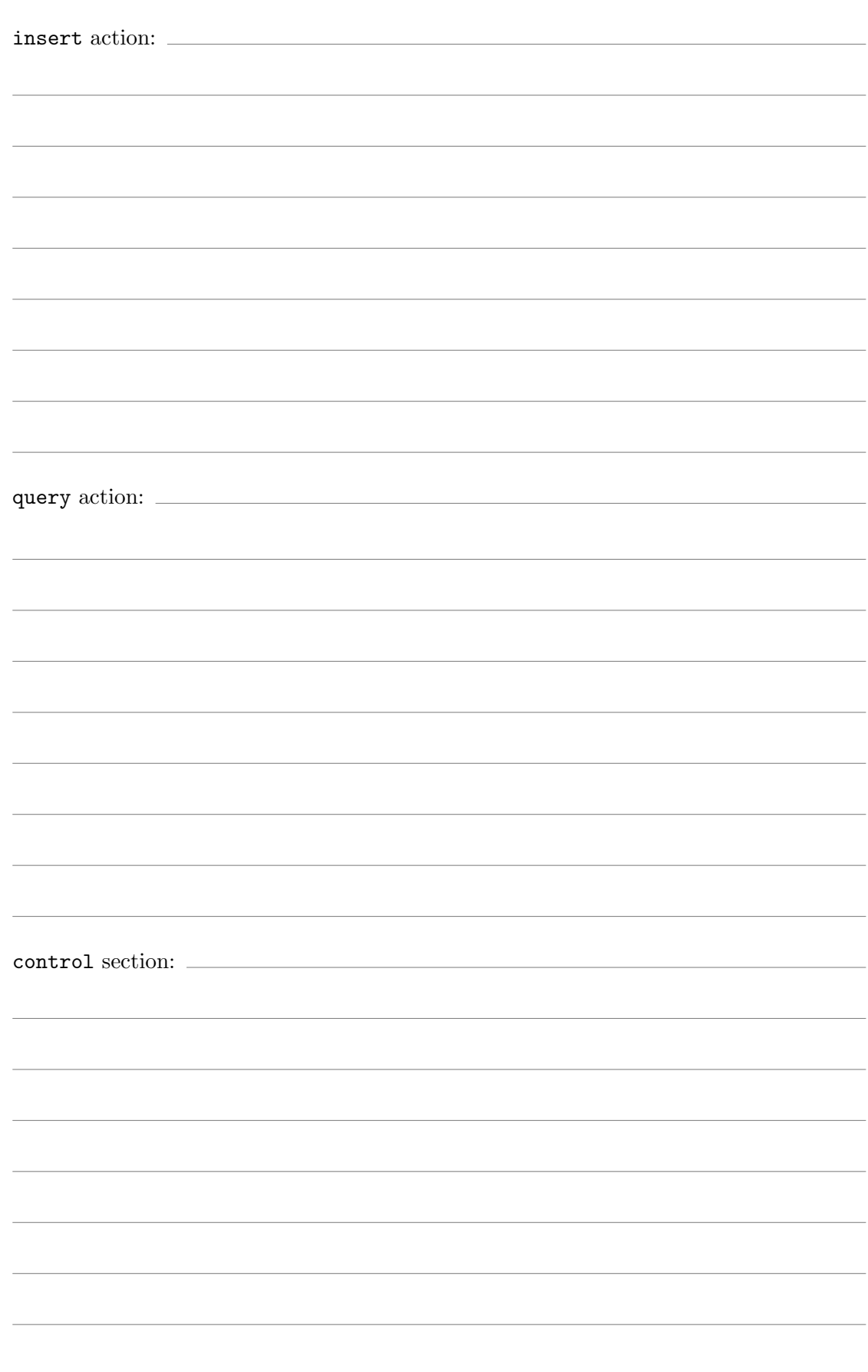

### Task 2: Managing network traffic 26 Points

#### a) Label switching theory (4 Points)

For each of the following statements, indicate whether they are *true* or *false*. There is always one correct answer. Each block of questions grants up to 4 points: 4 points for four correct answers, 2 points for three correct answers, and 0 points otherwise.

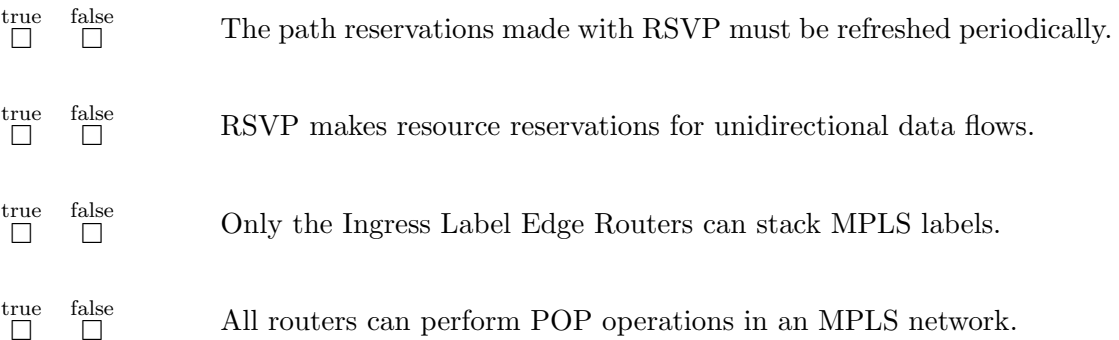

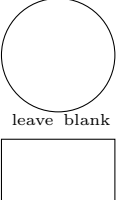

#### b) Label switching application (22 Points)

This sub-task is based on the topology shown in Figure 1.

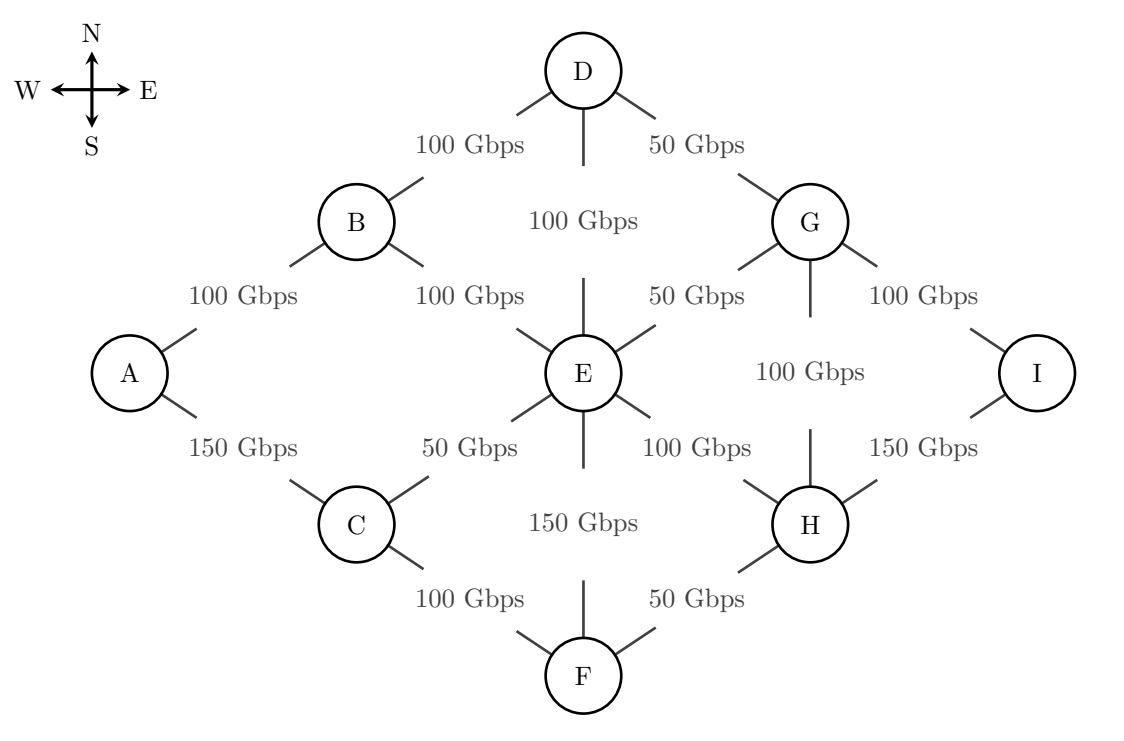

Figure 1: The topology of the network. Link annotations indicate the link's bidirectional capacity. All links have the same delay and unary cost.

(i) Consider the network topology in Figure 1. Link annotations indicate the link's bidirectional capacity. All links have the same delay and unary cost. Find the shortest constrained path(s) for an aggregated traffic demand of 75 Gbps from Router A to Router I. Describe the steps of your reasoning. (3 Points)

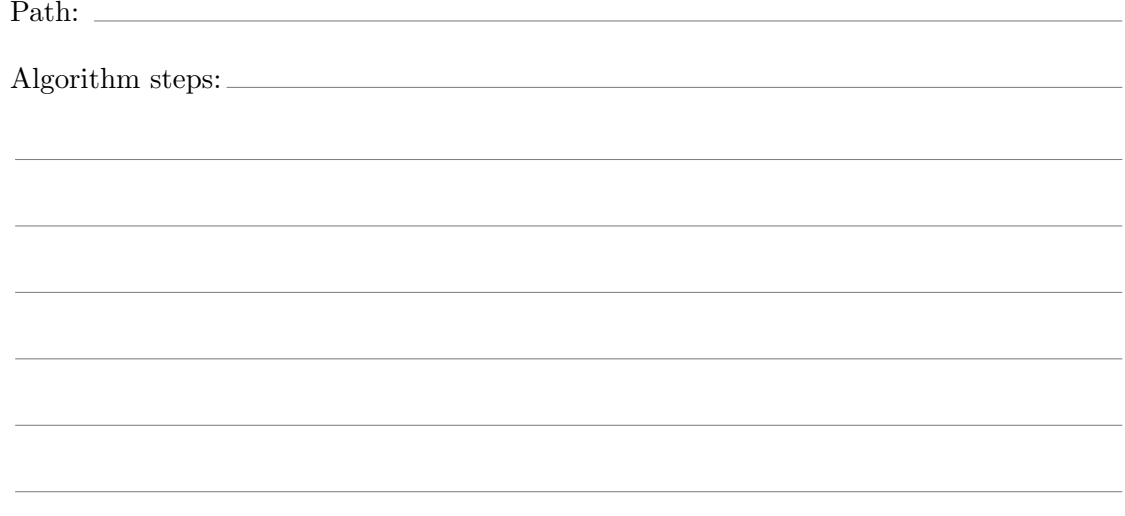

leave blan

| Router A            |         |           | Router B       |          |           |  | Router C       |          |           |  |  |
|---------------------|---------|-----------|----------------|----------|-----------|--|----------------|----------|-----------|--|--|
| Inlabel             | Nexthop | Operation | Inlabel        | Nexthop  | Operation |  | Inlabel        | Nexthop  | Operation |  |  |
| L1                  | SE      | Swap(L3)  | L <sub>5</sub> | NE       | Pop       |  | L1             | SE       | Swap(L3)  |  |  |
| $\operatorname{L2}$ | NE      | Push(L5)  | L7             | SE       | Pop       |  | L3             | NE       | Swap(L7)  |  |  |
| L4                  | SE      | Swap(L1)  |                |          |           |  |                |          |           |  |  |
| L6                  | NE      | Push(L7)  |                |          |           |  |                |          |           |  |  |
| L7                  | NE      | Push(L5)  |                |          |           |  |                |          |           |  |  |
| L8                  | NE      | Push(L7)  |                |          |           |  |                |          |           |  |  |
| Router D            |         |           |                | Router E |           |  |                | Router F |           |  |  |
| Inlabel             | Nexthop | Operation | Inlabel        | Nexthop  | Operation |  | Inlabel        | Nexthop  | Operation |  |  |
| L2                  | SE      | Push(L7)  | L1             | S        | Swap(L4)  |  | L <sub>3</sub> | NE       | Push(L8)  |  |  |
| L7                  | S       | Swap(L1)  | L <sub>6</sub> | NE       | Push(L1)  |  | L4             | NE       | Push(L8)  |  |  |
|                     |         |           | L7             | NE       | Push(L1)  |  |                |          |           |  |  |
|                     |         |           | L8             | SE       | Swap(L1)  |  |                |          |           |  |  |
| Router G            |         |           | Router H       |          |           |  | Router I       |          |           |  |  |
| Inlabel             | Nexthop | Operation | Inlabel        | Nexthop  | Operation |  | Inlabel        | Nexthop  | Operation |  |  |
| L1                  | SE      | Pop       | L1             | NE       | Swap(L5)  |  | L2             | Local    | Pop       |  |  |
| L7                  | SE      | Pop       | L8             | NE       | Pop       |  | L3             | Local    | Pop       |  |  |
|                     |         |           |                |          |           |  | L4             | Local    | Pop       |  |  |
|                     |         |           |                |          |           |  | L5             | Local    | Pop       |  |  |
|                     |         |           |                |          |           |  | L6             | Local    | Pop       |  |  |
|                     |         |           |                |          |           |  | L7             | Local    | Pop       |  |  |

August 2022 Exam: Advanced Topics in Communication Networks 11

Table 2: Label forwarding tables for each router.

(ii) Consider the label forwarding tables shown in Table 2. In this forwarding state, at least two non-overlapping paths exist from Router A to Router I; i.e., the LSP tunnels do not share any edge. For a packet entering in Router A, find two labels (one for each path) that deliver packets to Router I over non-overlapping paths. Indicate the path taken in each case and the associated label headers at each hop. (6 Points)

Hint: For example, a packet initially labeled with L1 entering in Router A terminates at Router I with L7. The path taken in this case is:  $L1 \rightarrow (A) \rightarrow L3 \rightarrow (C) \rightarrow L7 \rightarrow (E) \rightarrow L1$ ,  $L7 \rightarrow (G) \rightarrow L7 \rightarrow (I)$ 

Path 1:  $\equiv$ 

Path 2:

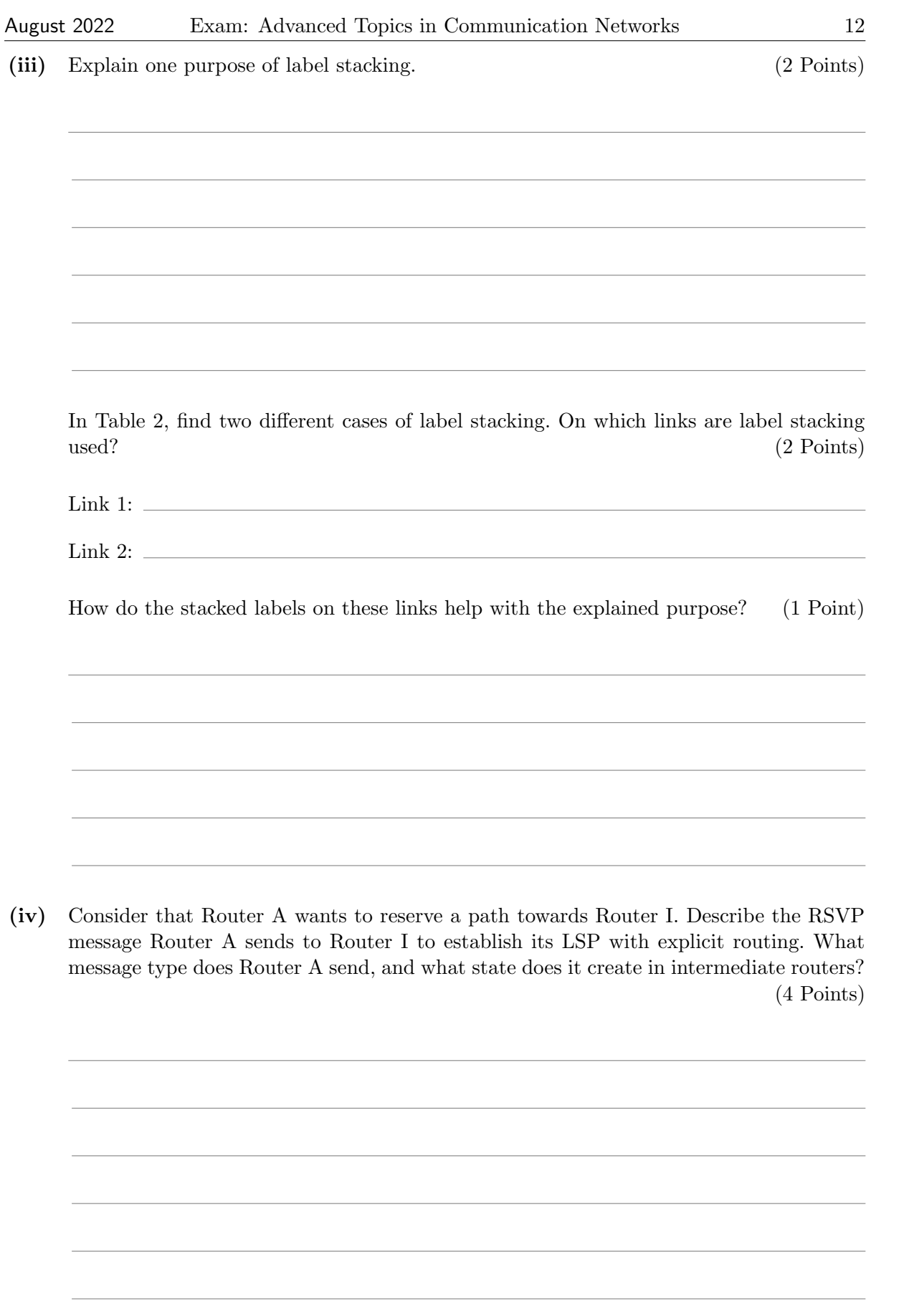

(v) Describe the RSVP message that Router I sends back to Router A. How is the message routed, and what type of state does it create in intermediate routers? (4 Points)

#### Task 3: Optimizing network performance 29 Points

#### a) Quality of Service (17 Points)

- $\lambda$  Consider a token-bucket scheduler in policing mode (i.e., whenever there are no tokens available, incoming packets are dropped) with a bucket size of 10 tokens. The bucket starts full at  $t = 1$  and re-fills by one token instantaneously at the end of each time slot. Table 3 describes four scenarios in which an incoming traffic pattern needs to be scheduled by the token bucket. Each column indicates how many packets arrive at the token bucket input during a time slot.
	- For each scenario, indicate whether the token bucket will drop some of the incoming traffic (packet drops = yes) or it will allow all packets to be sent (packet drops = no). Circle the answer in the rightmost column in Table 3.
	- For the scenario(s) with packet drops, if any, circle the *first* time slot at which packet drops will occur. (4 Points)

| time slot<br>scenarios | 1  | $\overline{2}$ | 3        | $\overline{4}$ | 5        | 6 | 7           | 8            | 9              | 10             | Packet drops?              |
|------------------------|----|----------------|----------|----------------|----------|---|-------------|--------------|----------------|----------------|----------------------------|
| Traffic pattern 1      | 1  | 1              | 1        | $\mathbf{1}$   | 1        | 1 | $\mathbf 1$ | $\mathbf{1}$ | 1              | 1              | yes / no                   |
| Traffic pattern 2      | 3  | 3              | 3        | 3              | 3        | 3 | 3           | 3            | 3              | 3              | yes / no                   |
| Traffic pattern 3      | 10 | 1              | 10       | 1              | 10       | 1 | 10          | 1            | 10             | 1              | /no<br>yes                 |
| Traffic pattern 4      | 10 | $\overline{0}$ | $\theta$ | $\theta$       | $\theta$ | 1 | 1           | 1            | $\overline{2}$ | $\overline{2}$ | yes<br>$\operatorname{no}$ |

Table 3: The traffic patterns of different applications.

(ii) Consider a link with a total capacity of 22 units. This link is shared by 5 sources which, respectively, demand  $R1 = 2, R2 = 3, R3 = 5, R4 = 7, R5 = 12$  units. What is the max-min fair allocation for each source? Describe your computation.

(5 Points)

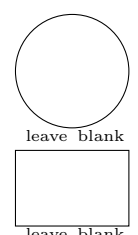

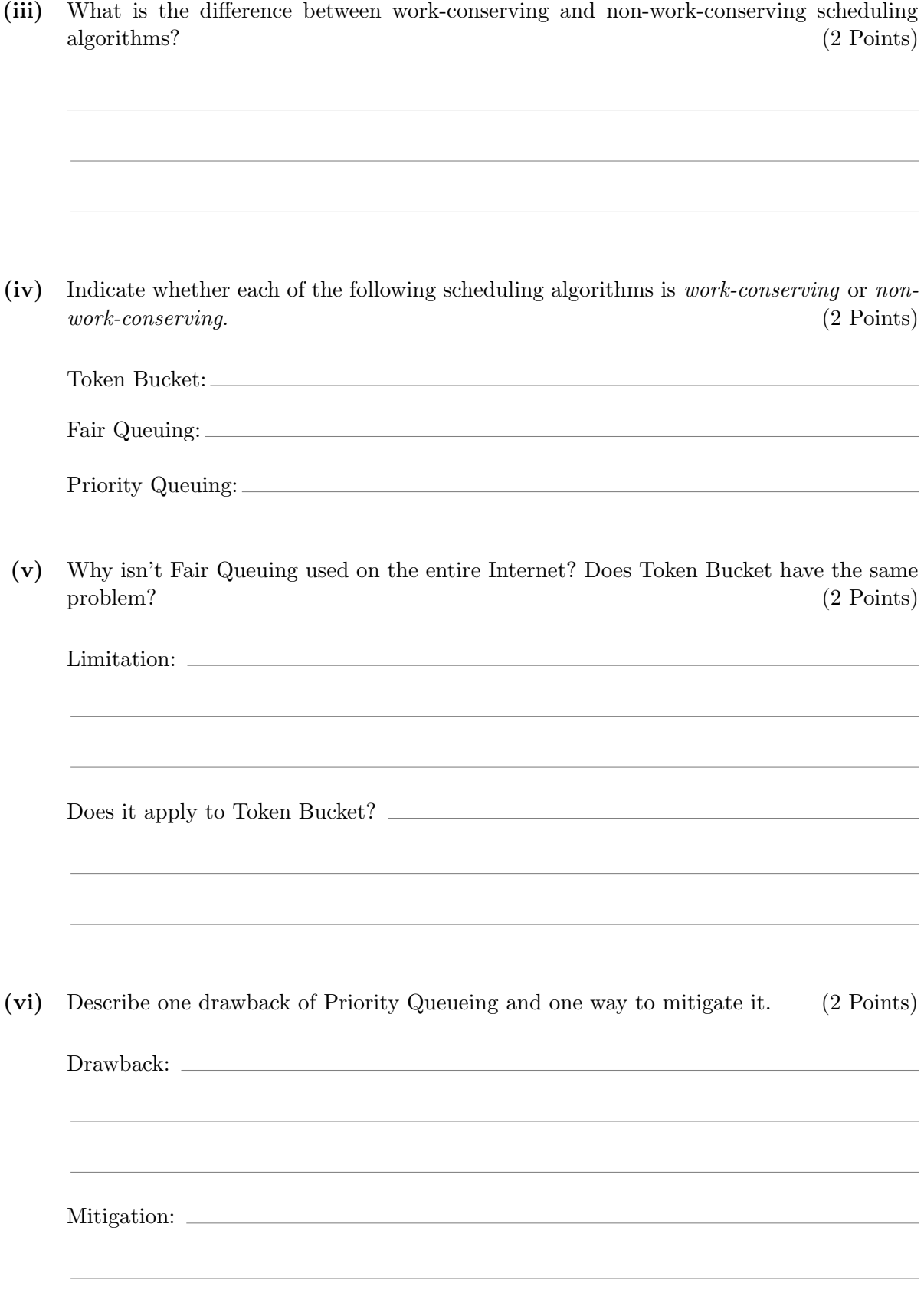

### b) Fast convergence (12 Points)

Consider the network topology in Figure 2. Each link is annotated with its IGP weight. Leave blank In the following, we are interested in identifying possible Loop-Free Alternates (LFAs).

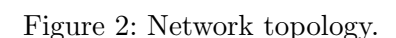

(i) Compute the shortest path from each router towards R6 and their cost. (2 Points)

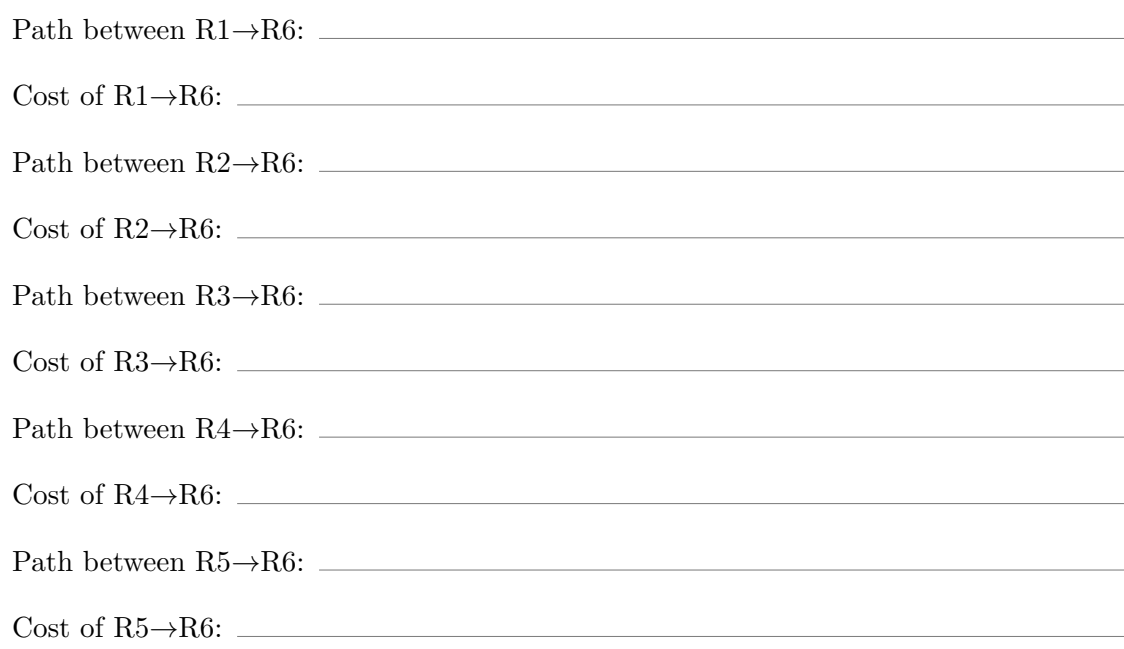

(ii) Which router(s) can be considered a per-prefix LFA of R1 towards R6? Justify your answer. (3 Points)

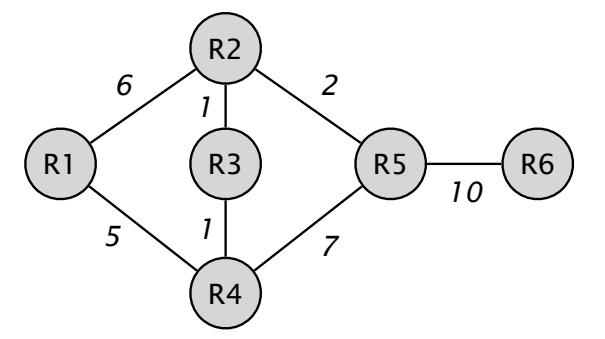

(iii) Does R1 have any *remote* LFA (RLFA) towards R6? Justify your answer. (3 Points)

(iv) Explain what Bidirectional Forwarding Detection (BFD) is and why it is beneficial for fast convergence. (4 Points)

#### Task 4: Design question 42 Points

In this task, you are hired to deploy a new link-layer protocol in the network shown in Figure 3. The protocol is an alternative to Ethernet called Advnet. The Advnet header consists of the following fields:

- dstPath (18 bits): the path through the network (more below)
- advType (16 bits): indicates the protocol used in the payload (e.g., IPv4)
- options (6 bits): can be used for custom applications. Packets coming from hosts always have all options set to 0.

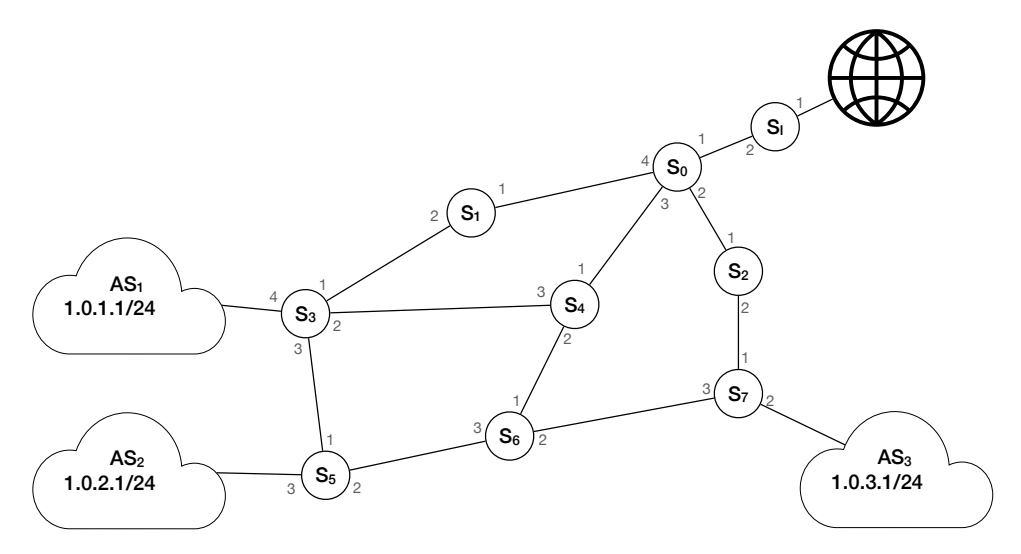

Figure 3: Network topology

Advnet is designed specifically to work in the topology shown in Figure 3. Note the following properties of the topology and Advnet:

- The network serves as the backbone which interconnects three ASes  $(AS_1, AS_2, AS_3)$  and the Internet.
- Incoming packets from the ASes already have a valid Advnet header.
- Packets from and to the Internet use Ethernet. All other links in Figure 3 (i.e., all except the one between  $S_I$  and the Internet) use Advnet.
- $S_I$  serves as the gateway to the Internet.
- Each switch has between 2 and 4 active ports.

The main difference between Ethernet and Advnet is that Advnet does not have a destination address. Instead, it contains the precise path that the packet should take through the network. The path is encoded as a sequence of port numbers that specify on which port each switch has to send the packet. Each port number consists of 3 bits, and the path field can specify a path with up to 6 switches—hence its length of 18 bits.

leave blank

For example, let us consider a packet sent from  $AS<sub>1</sub>$  with the following path value:

$$
\underbrace{010}_{2} \underbrace{010}_{2} \underbrace{011}_{3} \underbrace{011}_{3} \underbrace{000}_{0} \underbrace{000}_{0}
$$

This packet would be sent along the path  $S_3 \to S_4 \to S_6 \to S_5 \to AS_2$ . If a block (at any position) is 0, then it is ignored.

In this task, you will develop a P4 program that runs on all switches in this network (except  $S_I$ : switches may have different table entries but run the same P4 code.

Figure 4 contains a code skeleton that you will extend and modify during this task.  $S_I$  runs a different program that you will develop later in this task.

```
1 / * -*- P4_16 -*- */
2 \mid \text{\#include} \leq core. p4>
3 #include \langlev1model.p4>
4
5 const bit<16> TYPE_IPV4 = 0x0800;
6
7 header advnet_t {
8 bit <18> dstPath;
9 bit <16> advType;
10 bit <6> options;
11 }
12
13 header ipv4_t {
14 bit <4> version; bit <4> ihl; bit <8> diffserv;<br>15 bit <16> totallen; bit <16> identification; bit <3> flags;
15 bit<16> totalLen; bit<16> identification; bit<3> flags;
16 bit<13> fragOffset; bit<8> ttl; bit<8> protocol;
17 bit <16> hdrChecksum; bit <32> srcAddr; bit <32> dstAddr;
18 }
19
20 struct metadata \{ \}21
22 struct headers {
23 advnet_t advnet;
24 ipv4_t ipv4;
25 }
26
27 parser MyParser (packet_in packet, out headers hdr, inout metadata meta,
28 inout standard_metadata_t standard_metadata) {
29
30 state start f
31 transition parse_advnet;
32 }
33
34 // =======================
35 // ToDo: parse Advnet and IPv4
36 // ======================
37 }
38
39 control MyVerifyChecksum (\ldots) { apply { } }
40
41 control MyIngress (inout headers hdr, inout metadata meta,
42 inout standard_metadata_t standard_metadata ) {
43
44 action send_to_port (bit<9> port, bit<18> x) {
45 standard_metadata.egress_spec = port;
46 hdr . advnet . dstPath = hdr . advnet . dstPath & x ;
47 }
48
```

```
49 table l2_forward {
50 key = {
51 hdr. advnet. dstPath: ternary;
52 }
\begin{array}{c|cc} 53 & \text{actions} & = \{ \\ 54 & & \text{send\_to} \end{array}send_to_port;
55 No Action;
\begin{array}{c|c}\n56 & & & \rightarrow \\
57 & & & \text{d}\n\end{array}default\_action = NoAction () ;58 size = 1024;
59 }
60
61 apply {
\begin{array}{c|c} 62 & 12 \text{ forward } . \text{ apply } (); \end{array}63 }
64 }
65
66
67 control MyEgress (...) { apply { } }
68
69 control MyComputeChecksum (\ldots) { apply { } }
70
71 control MyDeparser (packet_out packet, in headers hdr) {
72 apply {
73 // ======================
\begin{array}{c|c} 74 & // & \text{ToDo} \\ 75 & // & == = \end{array}75 // ======================
76 }
77 }
78
79 V1Switch (MyParser (), MyVerifyChecksum (), MyIngress (), MyEgress (),
        MyComputeChecksum () , MyDeparser () ) main ;
```
Figure 4: P4 code skeleton

# a) Getting familiar with the network (5 Points) Before you start implementing Advnet, the customer wants to make sure that you understand

- (i) Which path does a packet with path=011 001 011 100 000 000 sent from  $AS_3$  take? (1 Point)
- (ii) Which egress port does  $S_4$  use if it receives a packet with path=000 000 010 011 011 000 on port 3? (1 Point)
- (iii) One advantage of Advnet compared to Ethernet is that its header is shorter (the Ethernet header is 112 bits long). How long does it take to send 1'500'000 bytes of IP payload over an Advnet and an Ethernet link with the following properties:
	- 100 Gbps line rate  $(12.5 \times 10^9$  bytes per second)
	- no packet loss or congestion

how the protocol and the topology work.

• maximum 1500 bytes IP *payload* per packet

Your final result can be a fractional number (there is no need to compute the division). (3 Points)

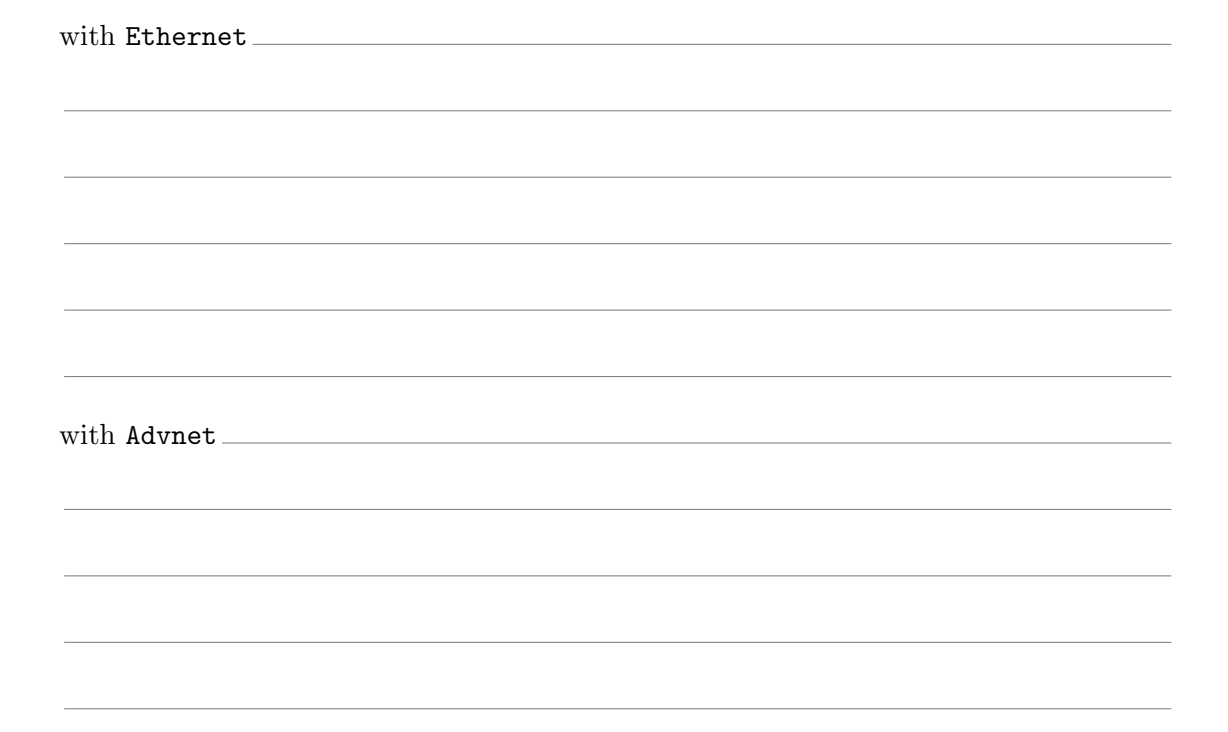

#### ave blan

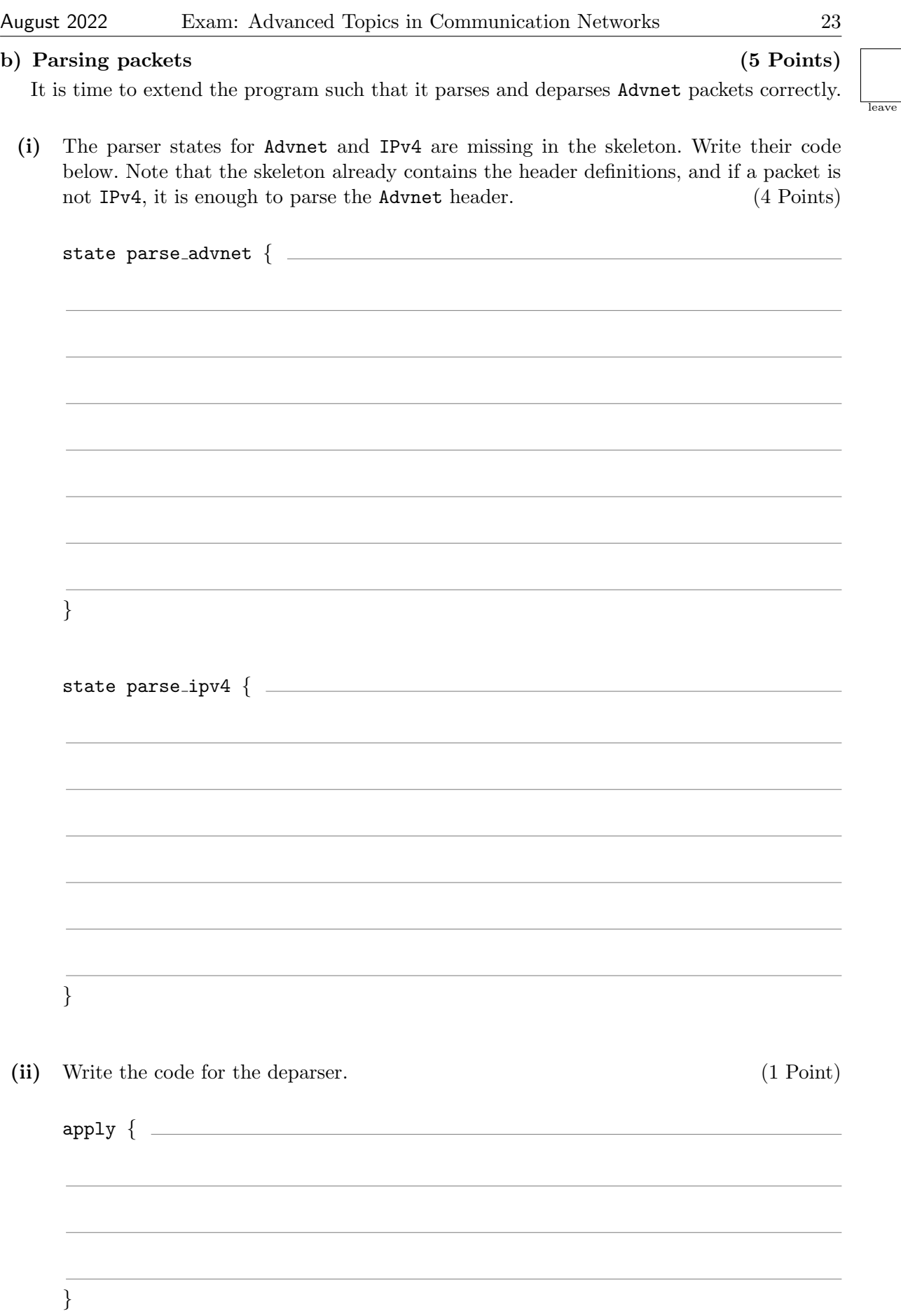

blank

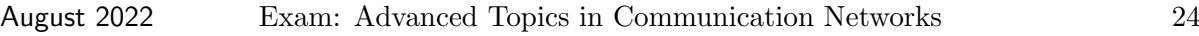

### c) Basic forwarding (9 Points)

The code skeleton already defines and applies a table called l2 forward. In this task, you need to fill the table with entries.

Note that the table uses ternary matches. In table entries, you can write ternary matches using "\*" for bits/digits that should be ignored. For example, you can write

#### 1\*\*\*\*\*\*\*\*\*\*\*\*\*\*\*\*1

to match on Advnet paths with the first and the last bit equal to 1. Since multiple entries can match on the same packet, list the rules with decreasing priority—the first entry has the highest priority.

(i) As part of the forwarding action, the program executes (line 44 in Figure 4)

#### hdr.advnet.dstPath = hdr.advnet.dstPath & x;

What is the purpose of this line? (2 Points)

(ii) Give 5 entries that switch  $S_1$  must maintain in the 12 forward table. (More entries are needed, but we ask you to list only 5 of them.) Abbreviate the action names as follows: "SP" for send to port and "NA" for NoAction. (5 Points)

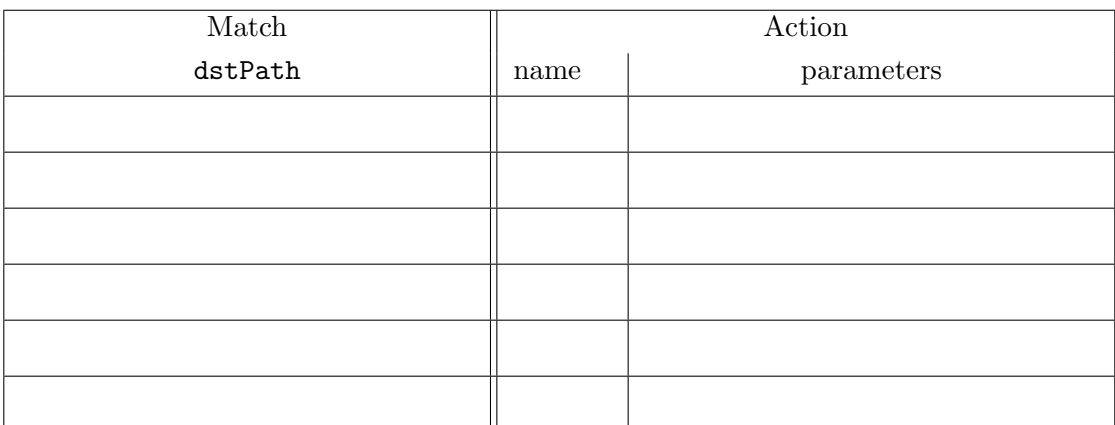

(iii) Currently, the table reserves space for 1024 entries. But the number of entries required is much smaller. How many entries need to fit in the table at most in this network? No changes to the code are allowed. Explain your answer. (2 Points)

leave blank

#### d) A more scalable solution (13 Points)

The current version of Advnet only allows paths of a maximum length of 6. This works in the existing network, but it is not very flexible. In this task, you will develop AdvnetV2 which works for longer paths.

- (i) How would you extend Advnet such that it allows paths of a length of up to 32 switches without creating unnecessary overhead? The following constraints need to be satisfied:
	- If a packet's path has length  $\leq 6$ , the length of the entire header must not be longer than 40 bits.
	- Each switch has at most 5 ports.
	- The new protocol does not need to be compatible with the original protocol or the code in Figure 4.
	- The options field can be removed from the header.

Describe your proposal for AdvnetV2 below. It is enough to describe your high-level idea here. You will be asked for more details later. (2 Points)

(ii) Explain how one would need to change the code in Figure 4 such that it works with AdvnetV2. Your description should be detailed enough to allow a knowledgeable P4 programmer to implement it. You do not need to write P4 code. (8 Points)

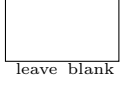

(iii) Write down the contents of your AdvnetV2 header for a packet that a host in  $AS_2$  wants to send to  $AS_3$  (you can select a path). List all fields in your AdvnetV2 header and specify their contents. (3 Points) specify their contents.

#### e) A gateway to the Internet (10 Points)

Now we focus on  $S_I$ , which serves as a gateway between the Advnet network and the Internet. A colleague has already implemented the gateway; the code is shown in Figure 5. However, it is not working yet, and your task is to fix it.

```
1 / * -*- P4_16 -*- */
2 \mid \# \text{include} < core. p4>
3 #include \langlev1model.p4>
4
5 const bit<16> TYPE_IPV4 = 0x0800;
6
7 header advnet_t {
8 bit <18> dstPath;
9 bit <16> advType;
10 bit <6> options;
11 }
12
13 header ethernet t {
14 bit <48> dstAddr;
15 bit <48> srcAddr;
16 bit <16> etherType;
17 }
18
19 header ipv4_t {
20 bit <4> version; bit <4> ihl; bit <8> diffserv;<br>
21 bit <16> totallen; bit <16> identification; bit <3> flags;
21 bit<16> totalLen; bit<16> identification; bit<3> flags;
22 bit<13> frag0ffset; bit<8> ttl; bit<8> protocol;
23 bit <16> hdrChecksum; bit <32> srcAddr; bit <32> dstAddr;
24 }
25
26 struct metadata { }
27
28 struct headers {
29 advnet_t advnet;
30 ethernet_t ethernet;
31 ipv4_t ipv4;
32 }
33
34 parser MyParser (...) {
35 // [ hidden ]
36 }
37
38 control MyVerifyChecksum (...) {
39 apply { }
40 }
41
42 control MyIngress (inout headers hdr, inout metadata meta,
43 inout standard_metadata_t standard_metadata ) {
44
45 action advnet_to_ethernet (bit<9> port) {
46 standard_metadata.egress_spec = port;
47 hdr.ethernet.setValid();
48 hdr.ethernet.srcAddr = 0x010203040506;
49 hdr.ethernet.dstAddr = 0x020304050607;
50 hdr. advnet. setInvalid ();
51 }
52
53 action ethernet_to_advnet (bit <9> port, bit <32> path) {
54 standard_metadata.egress_spec = port;
55 hdr. advnet. setValid ();
56 hdr. advnet. dstPath = path;
57 hdr. ethernet. setInvalid ();
58 }
```
leave blank

```
59
60 table transform_to_ethernet {
61 key = {
62 hdr.ipv4.dstAddr: lpm;
\begin{array}{c|c}\n 63 & & & \rightarrow \\
 64 & & & \text{a}\n \end{array}actions = {65 advnet_to_ethernet;
\begin{array}{c|c}\n 66 & \text{NoAction;} \\
 67 & \text{NoAction.}\n \end{array}67 }
68 default_action = NoAction ();
69 size = 1024;
70 }
71
72 table transform_to_advnet {
73 key = {
74 ipv4.dstAddr: 1pm;
\begin{array}{c|c}\n 75 & & & \rightarrow \\
 76 & & & \text{a}\n \end{array}actions = f77 ethernet_to_advnet;
78 NoAction;
\begin{array}{c|c}\n 79 & & & \rightarrow \\
 80 & & & \text{d}\n\end{array}default_action = NoAction();
81 size = 1024;
82 }
83
84 if (hdr.ipv4.isValid()) {
85 if (hdr. advnet. isValid ()) {
86 transform_to_ethernet ();
87 }
88 else if (hdr.ethernet.isValid()) {
89 transform_to_advnet ();
90 }
91 }
92 }
93
94 control MyEgress (\ldots) { apply { } }
95
96 control MyComputeChecksum (...) { apply { } }
97
98 control MyDeparser (packet_out packet, in headers hdr) {
99 apply {
100 // [hidden]
101 \rightarrow102 }
103
104 V1Switch (MyParser (), MyVerifyChecksum (), MyIngress (), MyEgress (),
       MyComputeChecksum () , MyDeparser () ) main ;
```
Figure 5: Gateway code

(i) The programmer who wrote this code made some mistakes which caused the compilation to fail. Use the table below to list the lines that contain errors and write down the fixed version (rewrite the entire line). If you need to add a new line (say, after line 123), write "after  $123"$  as the line number. (6 Points)

Hints: All errors are in the MyIngress control block, and six lines contain at least one error. We only look for errors that the compiler would detect.

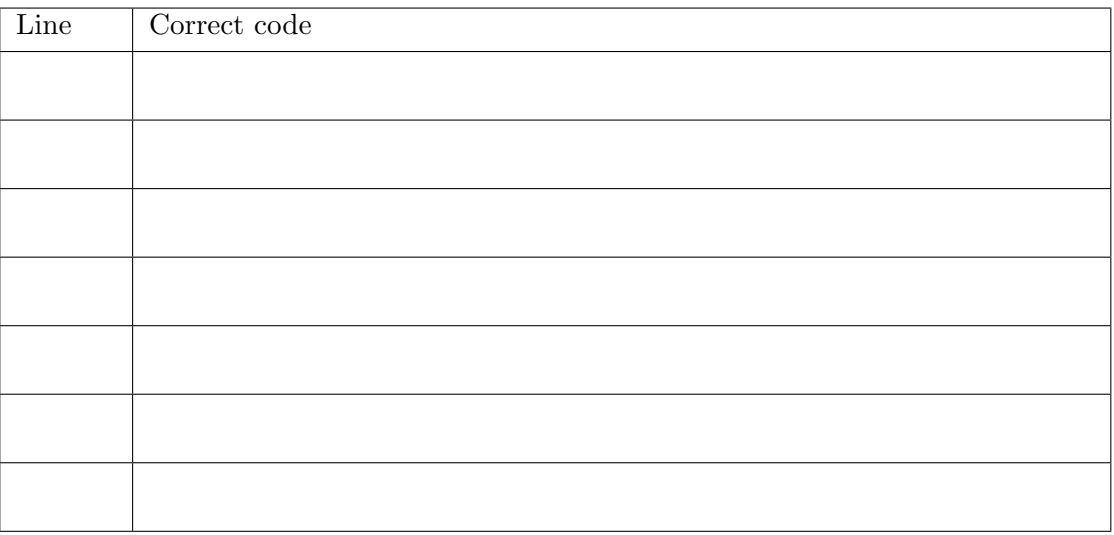

(ii) Now that you fixed all the syntactical errors, the program compiles and—after you added the correct table entries—it converts Ethernet to Advnet and vice-versa. Unfortunately, something is not quite right yet with the converted packets.

What is the problem, and how can you fix it? First, explain the problem, then use the table below to write the code you need to add to fix it and the line after which to insert it. (4 Points)

Hint: You need to add only two lines of code.

Problem:

Code that needs to be added:

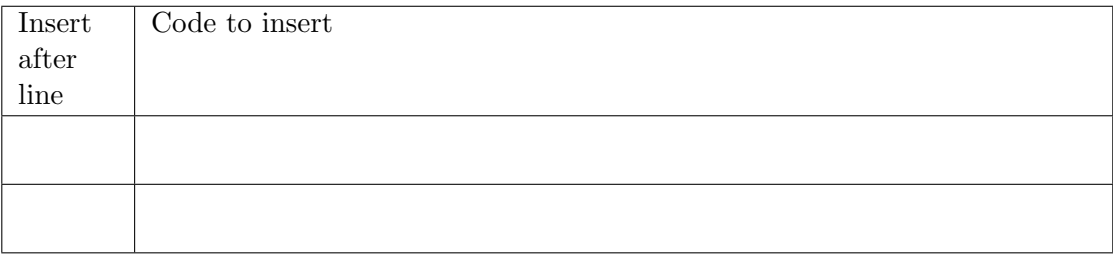

# Extra Sheet 1

In case you need more space, use the following pages. Make sure to always indicate the task to which the answer belongs (e.g.,  $3 d (ii)$ ).

Task:

Task:

# Extra Sheet 2

Task: Task: